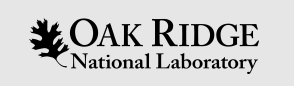

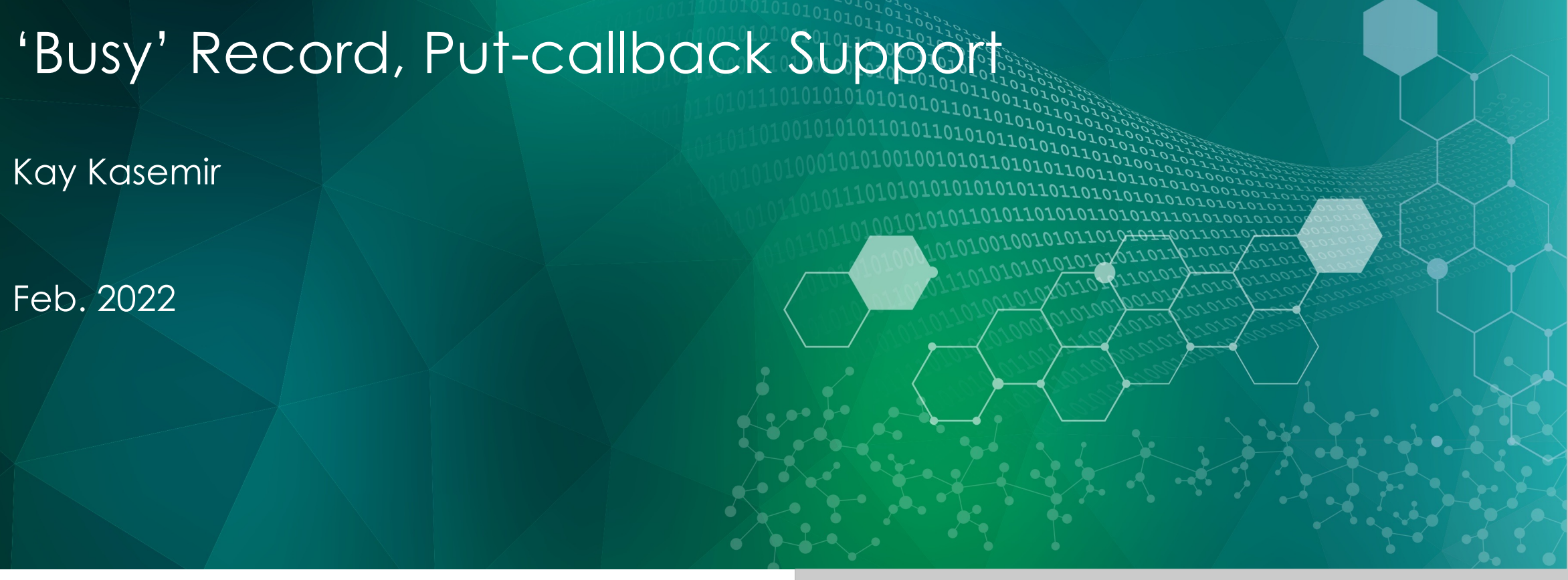

ORNL is managed by UT-Battelle, LLC for the US Department of Energy

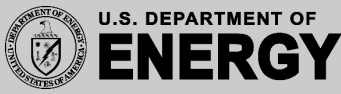

1. Move motor to some position

Basic Automation Example

Has the motor reached the position?

- 2. Open shutter
- 3. Take data for 5 seconds

How quickly does the shutter open?

4. Close shutter

### What not to do

- 1. Ask motor to move to position X
- 2. Wait until motor encoder reports  $X\pm 0.1$ mm
- 3. Ask shutter to open
- 4. Wait 4 seconds Fred said that's how long it'll take
- 5. Take data for 5 seconds
- 6. Close shutter

# Not reliable!

#### Based on readback, are we done?

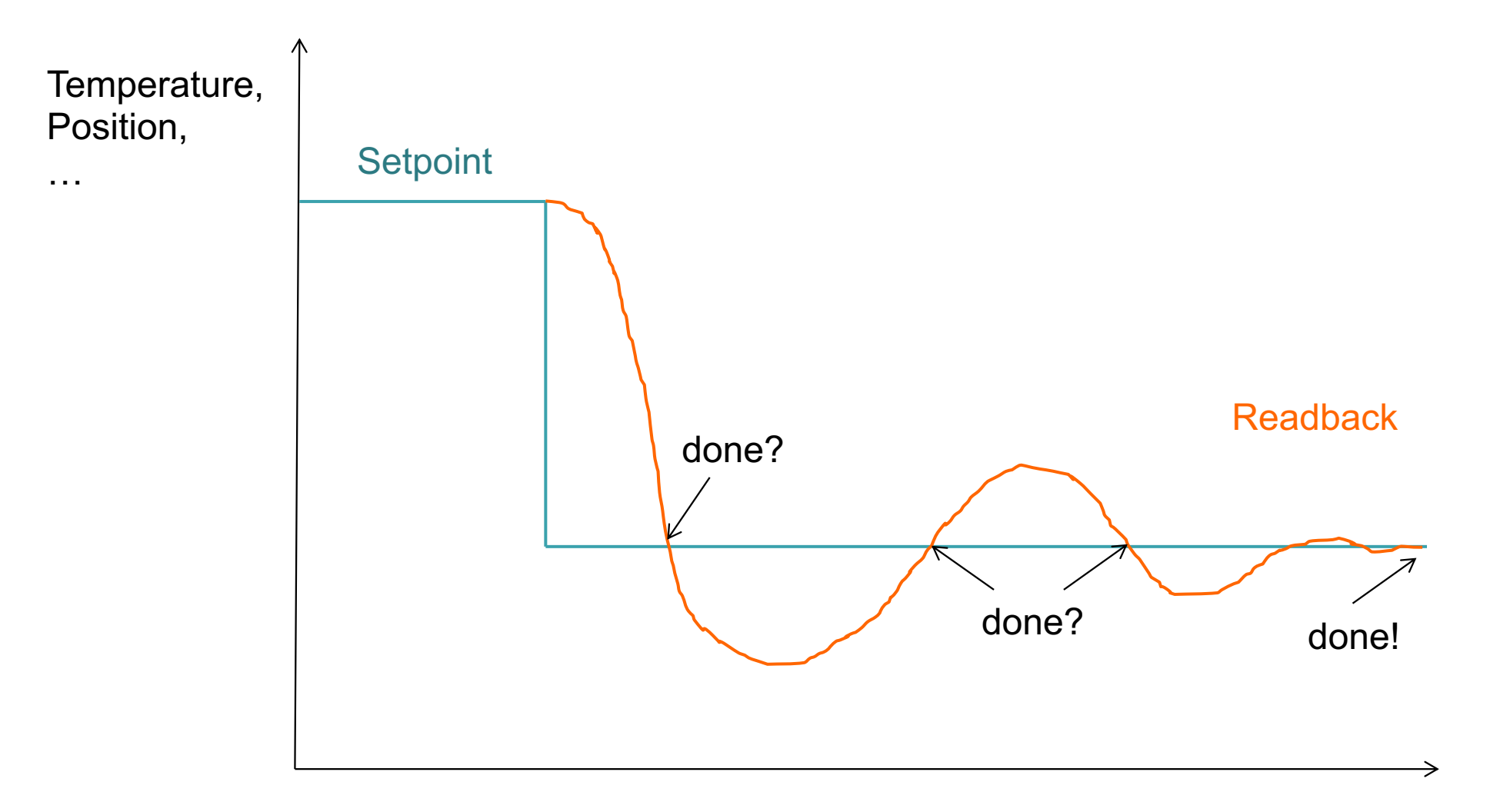

Time

**WOAK RIDGE** SPALLATION SPALLATION

#### IOC has to tell us when it's done

- 1. Use CA "put-callback"
- 2. Record completes callback when its "done"

Requires record with support for "completion" aka "put-callback"

- Motor record: When reaching desired position
- General record: Check device support manual
- Plain database: Use BUSY record

#### EPICS record PACT field

- PACT is binary flag that is 1 (ON) when record is processing
- CA put-callback is mechanism to use PACT information…
- …and not return until PACT is 0 (OFF)

```
caput -c -w <timeout> <PV>
```
#### BUSY record

- $VAL = 1$  "Busy",  $VAL = 0$  "Done"
- Blocks processing (PACT=1) while busy

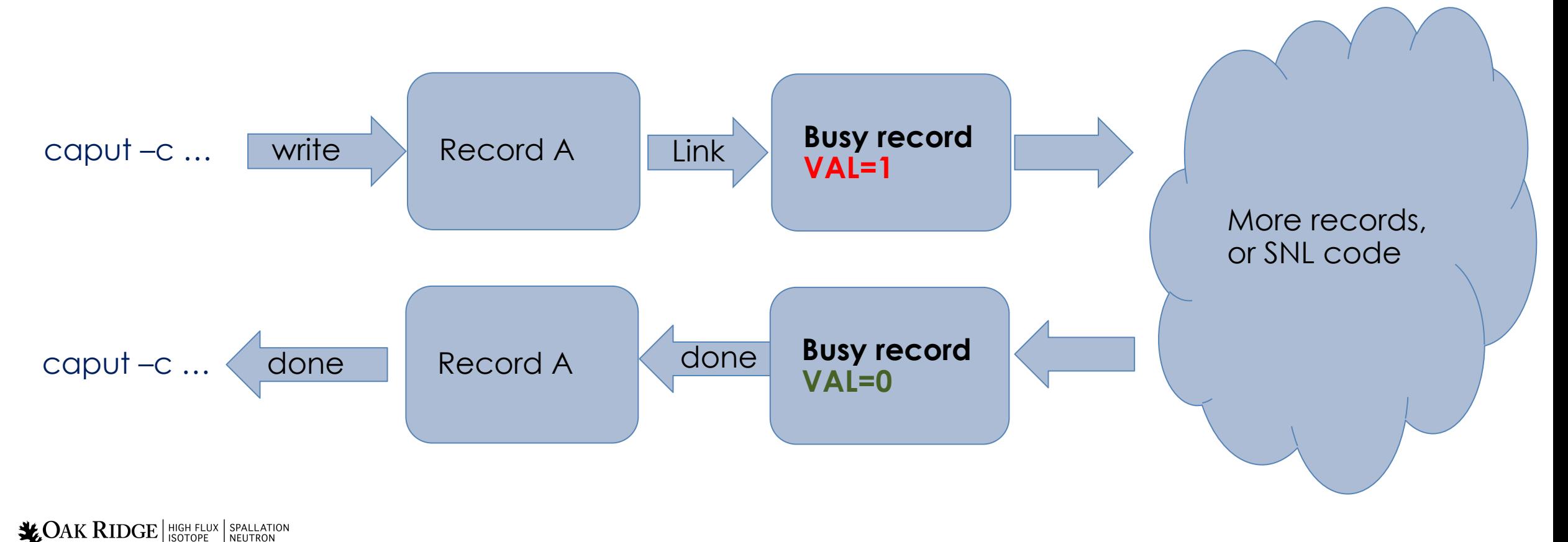

National Laboratory REACTOR

## Typical Use

- Writing to some record, which has FLNK or OUT links to a busy record, sets the busy.  $VAL = 1$
- This causes writer to that first record to block in put-callback
- Something else resets busy.  $VAL = 0$ 
	- a) Other database logic
	- b) Sequencer code
	- c) asyn device support d) …
- Put-callback completes

#### Put-Callback

.. Is essential for robust automation

Use BUSY record to create database logic that supports put-callback

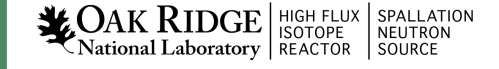